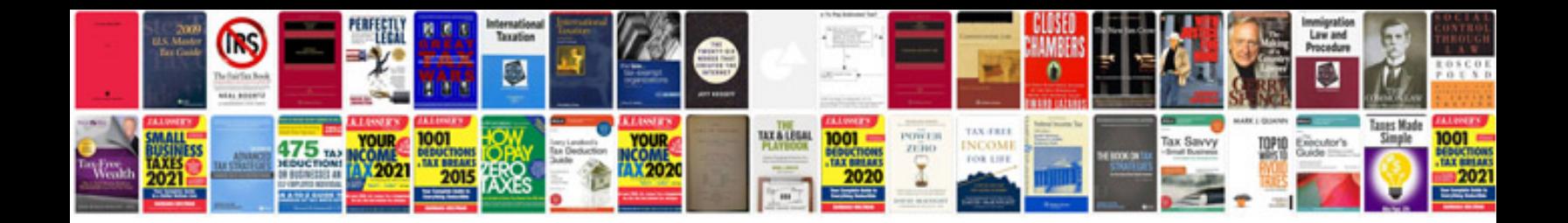

**Adobe photoshop questions and answerspdf**

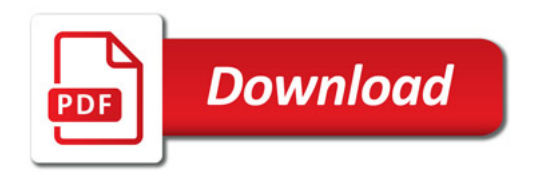

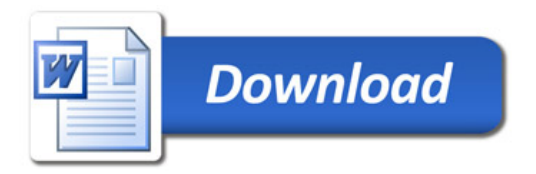